# Yellowfin

YellowfinYellowfinYellowfin

YellowfinYellowfinYellowfinYellowfin

# Yellowfin

Yellowfin

# Yellowfin Yellowfin

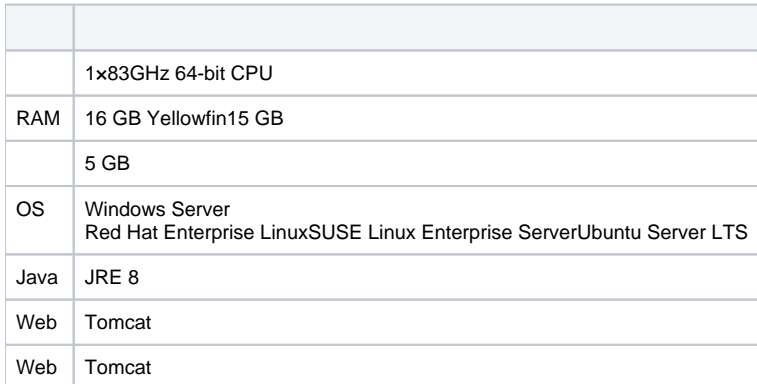

OSYellowfinRAMCPU

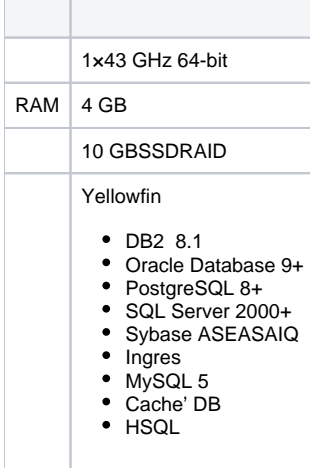

YellowfinYellowfinYellowfinYellowfin

10,000MySQL10,000,000MySQL

HP VerticaSybase IQActian Vector

Yellowfin Yellowfin

# Yellowfin

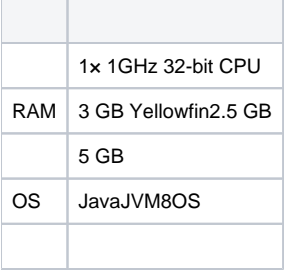

1YellowfinYellowfin32bit

# 25

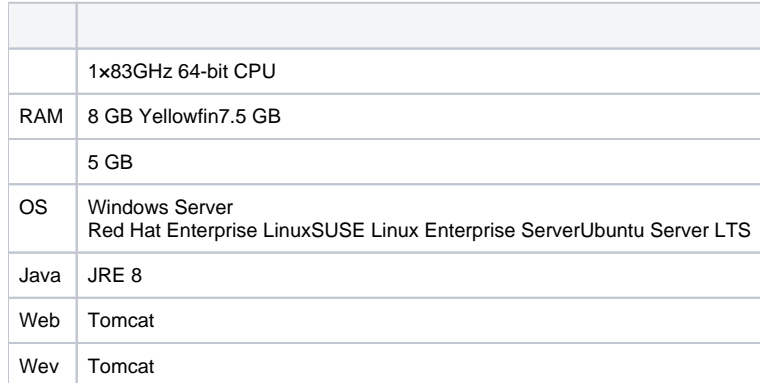

OSYellowfinRAMCPU

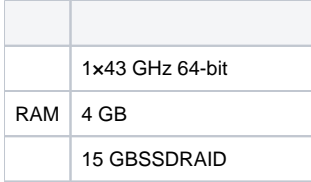

# Yellowfin

#### DB2 8.1

- Oracle Database 9+
- PostgreSQL 8+
- SQL Server 2000+ Sybase ASEASAIQ
- Ingres
- MySQL 5
- Cache' DB
- HSQL

YellowfinYellowfinYellowfin5Yellowfin5

10,000MySQL10,000,000MySQL

HP VerticaSybase IQActian Vector

ID

YellowfinYellowfinYellowfinYellowfinJavaScript

CPU

MicrosoftInternet Explorer 11IE11Yellowfin IE11Yellowfin

IE 11YellowfinYellowfinYellowfin

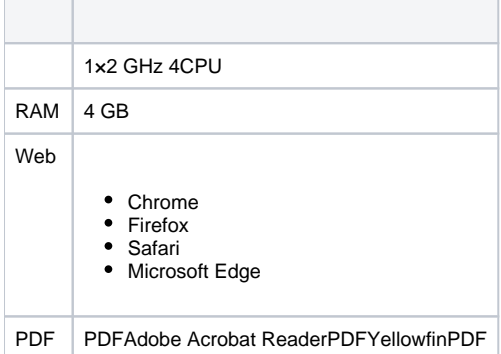

#### YellowfinYellowfin

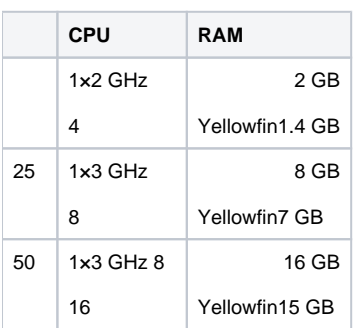

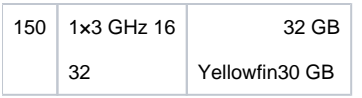

# Yellowfin150164

Yellowfin Yellowfin

#### YellowfinYellowfin

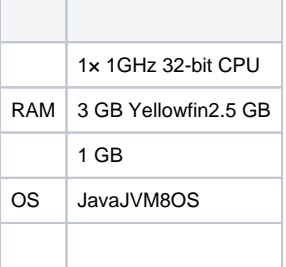

### 30Yellowfin32bit

## 100

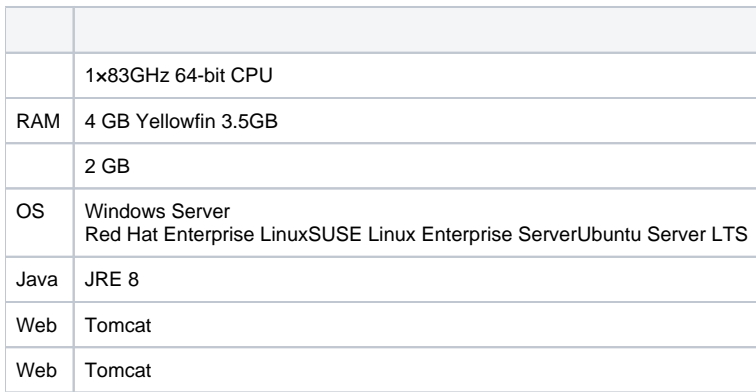

OSYellowfinRAMCPU

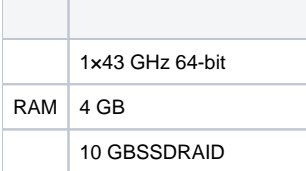

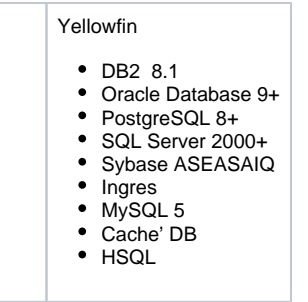

YellowfinYellowfinYellowfinYellowfinJavaScript

CPU

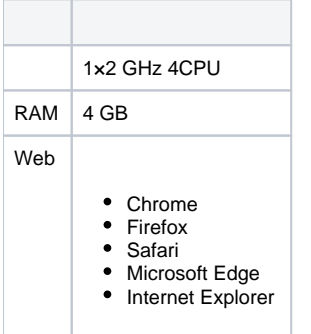

Yellowfin YellowfinYellowfin32bit

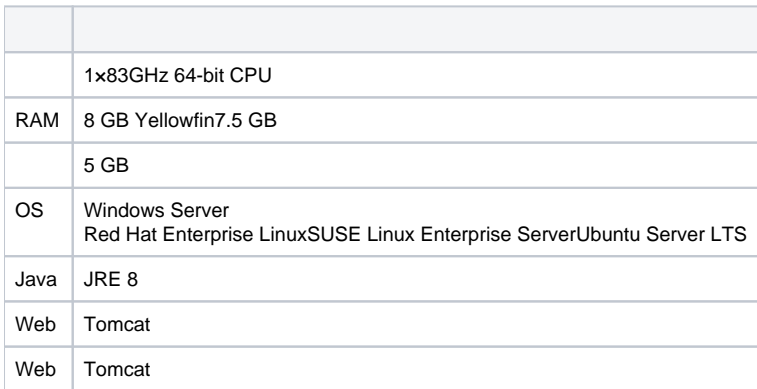

OSYellowfinRAMCPU

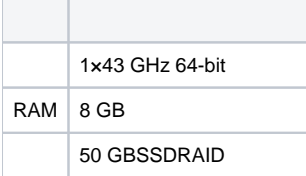

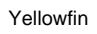

#### DB2 8.1

- Oracle Database 9+
- PostgreSQL 8+
- SQL Server 2000+
- Sybase ASEASAIQ
- Ingres
- MySQL 5 Cache' DB
- HSQL

YellowfinYellowfinYellowfin

10,000MySQL10,000,000MySQL

HP VerticaSybase IQActian Vector